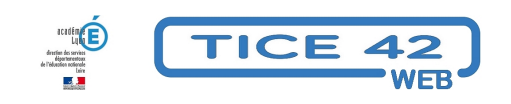

## **Publipostage avec ONDE**

- Direction d'école -

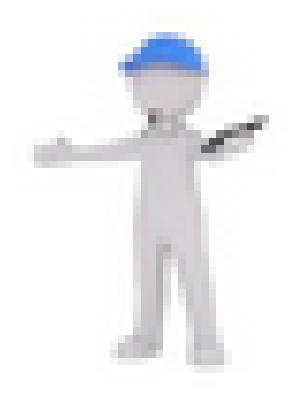

Date de mise en ligne : mardi 1er février 2022

**Copyright © TICE 42 - Tous droits réservés**

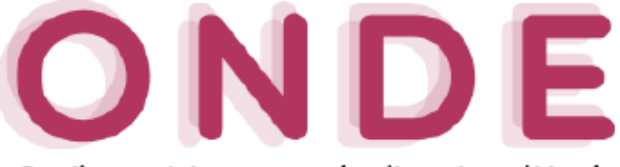

Outil numérique pour la direction d'école

[bloc\_ombre]

 Dans ONDE, vous avez accès à des courriers type en fonction du document que vous souhaitez transmettre aux parents.

 Mais vous pouvez également partir d'un document vierge que vous en construire un document parfaitement adapté à vos besoins.

L'équipe TICE 42 a réalisé un tutoriel pour vous guider dans cette création :

https://tice42.enseigne.ac-lyon.fr/spip/local/cache-vignettes/L64xH64/pdf-b8aed.svg

## **Publipostage avec ONDE**

Voici également le document qui vous explique comment utiliser les courriers type dans ONDE :

**Aide ONDE modèles courrier type**

[/bloc\_ombre]